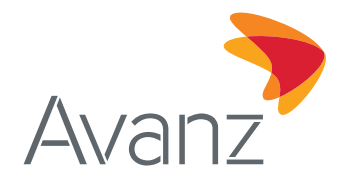

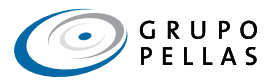

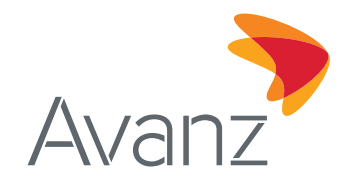

# **CONTENIDO:**

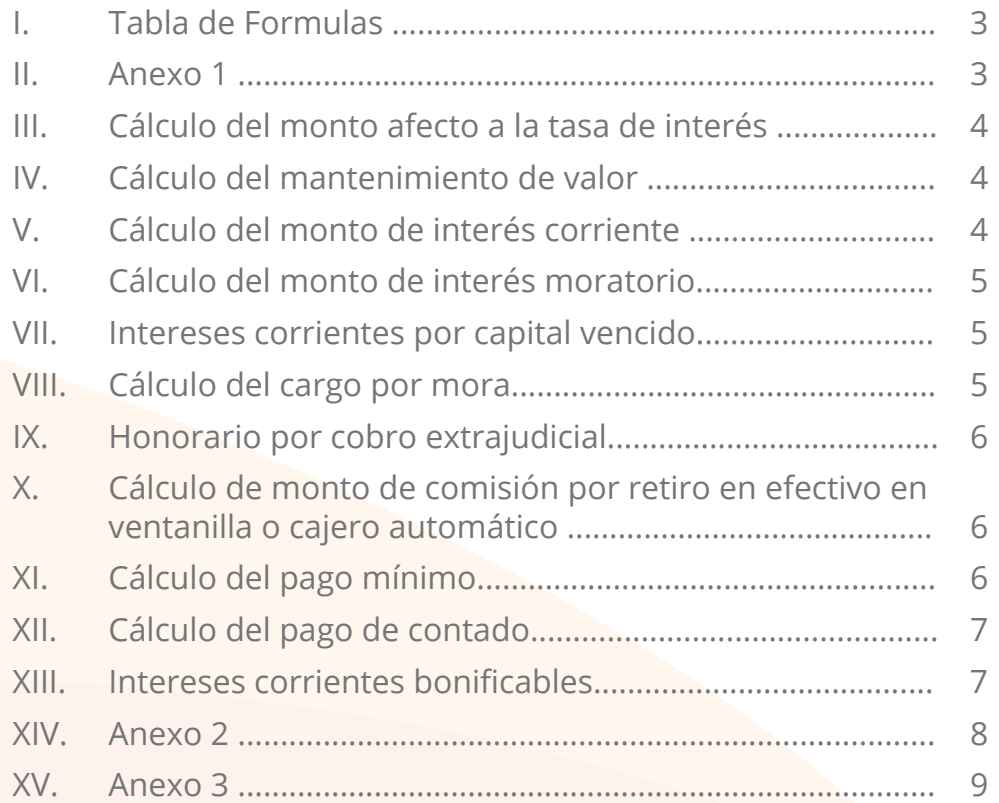

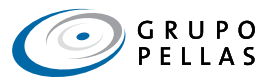

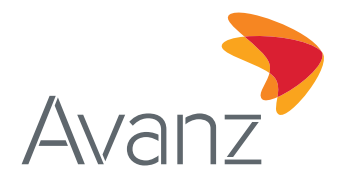

# **TABLA DE FÓRMULAS**

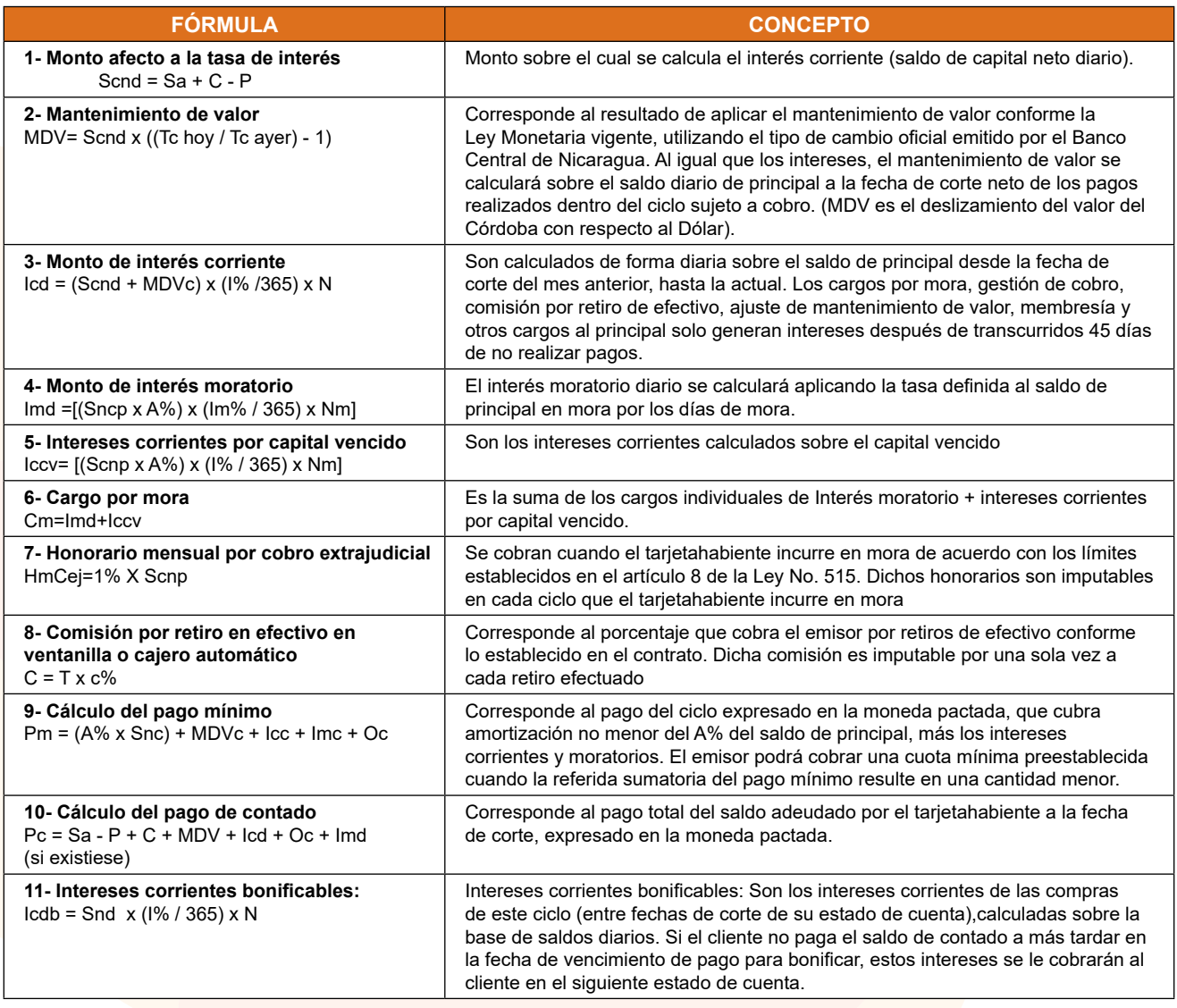

El cálculo de la tasa de interés diaria se realiza en base a 365 días del año.

# **EJEMPLO DE CÁLCULO**

Se trabajará con un ejemplo que contempla la siguiente **información básica**:

- **• Fecha de corte:** 3 de cada mes
- **• Fecha límite de pago:** 2 del mes siguiente al de la fecha de corte

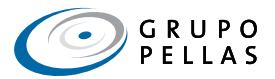

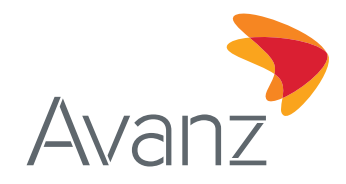

#### **• Fecha para bonificar:** 7 días antes de la fecha límite de pago

#### **Anexo 1:** El primer estado de cuentas del cliente, luego de hacer uso de su tarjeta (marzo 2017)

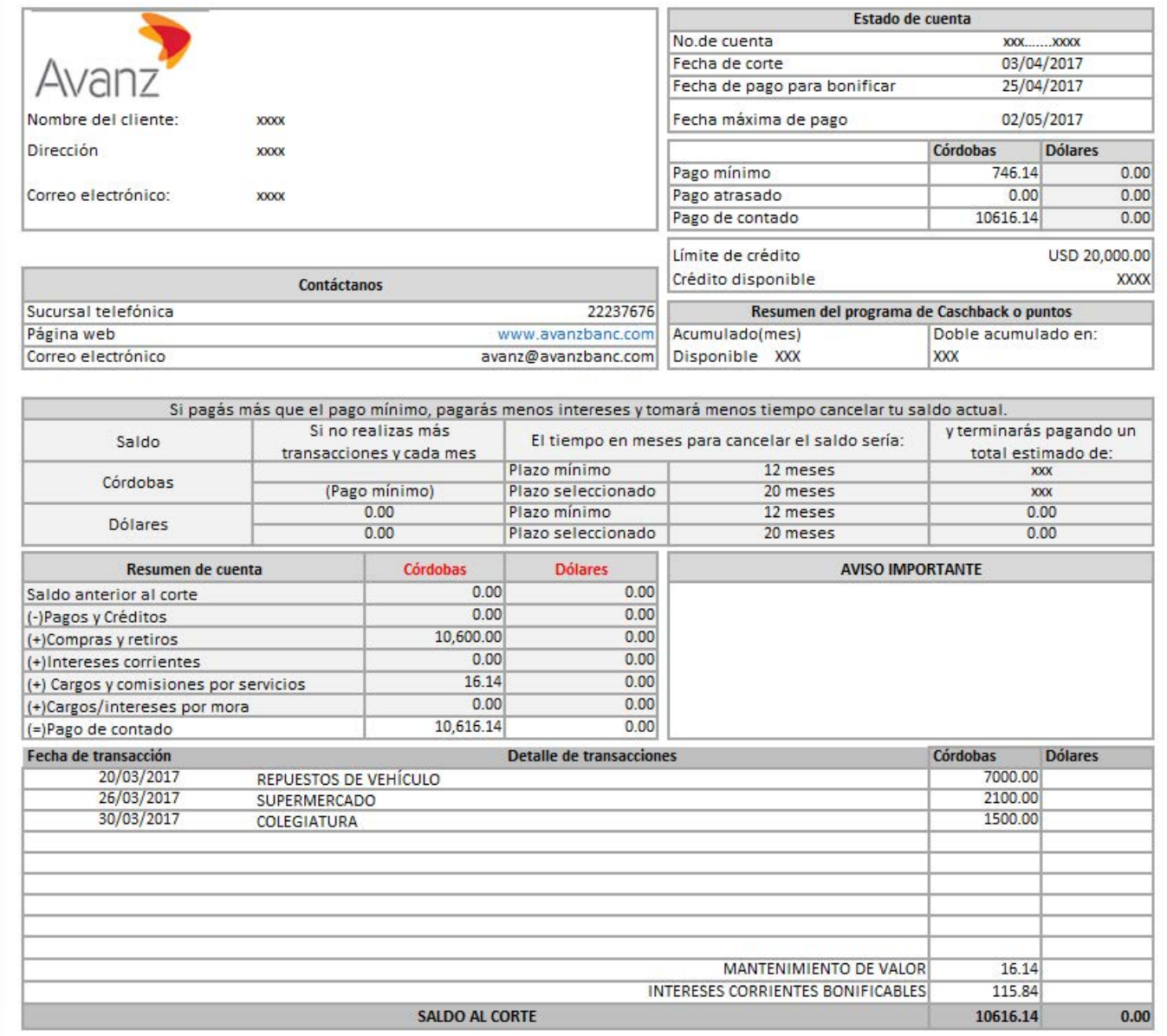

#### **Movimientos para el segundo estado de cuenta (abril 2017):**

- a) El 10 de abril retiró C\$ 5,000.00 en efectivo de un ATM Avanz.
- b) El 15 de abril abonó a su tarjeta C\$ 10,616.14
- c) El 20 del mismo mes compró C\$ 850.00 en artículos de ferretería.
- d) El 23 compró C\$ 3,500.00 en el Supermercado.
- e) El 28 pagó C\$ 1,500.00 de colegiatura en el colegio de su hijo.

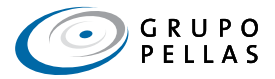

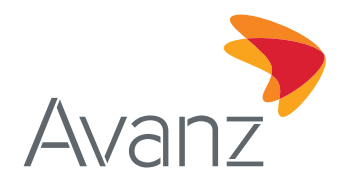

#### **1- Cálculo del monto afecto a la tasa de interés**

#### **Fórmula:**

Scnd =  $Sa + C - P$ 

#### **Donde:**

- Scnd= Saldo de capital neto diario
- Sa = Saldo anterior
- $C =$  Compras
- $P =$  Pagos

#### **Ejemplo 1:**

Saldo anterior: C\$10,618 y nuevas transacciones del cliente:

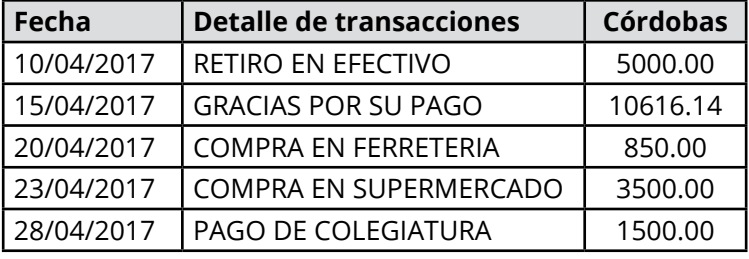

Scd al 03/04/2017 = C\$ 10,616.14 + C\$ 0.00 - C\$ 0.00=C\$ 10,616.14 Scd al 10/04/2017 = C\$ 10,616.14 + C\$ 5,000.00- C\$ 0.00 = C\$ 15,616.14 Scd al 15/04/2017 = C\$ 15,616.14 - C\$ 10,616.14= C\$ 5,000.00 Scd al 20/04/2017 = C\$ 5,000 + C\$ 850.00- C\$ 0.00= C\$ 5,850.00 Scd al 23/04/2017 = C\$ 5,850.00 + C\$ 3,500.00 - C\$ 0.00= C\$ 9,350.00 Scd al 28/04/2017 = C\$ 9,350.00 + C\$ 1,500.00- C\$ 0.00= C\$ 10,850.00

### **2- Cálculo del mantenimiento de valor**

#### **Fórmula:**

MDV= Scnd  $x$  ((Tc hoy / Tc ayer) - 1)

#### **Donde:**

Scnd = Saldo de capital neto diario Tc ayer = Tipo de cambio ayer Tc hoy = Tipo de cambio hoy

### **Ejemplo 2:**

MDV al 04/04/2017 =C\$ 10,616.14 x ((29.6955 / 29.6915) - 1) =1.43

Nota: *El MDV reflejado en estado de cuenta corresponde a la sumatoria del MDV acumulado durante el ciclo.*

#### **3- Cálculo del monto de interés corriente**

#### **Fórmula:**

Icd=Scnd x (I%/365)\*N

#### **Donde:**

- Icd = Monto de interés corriente diario
- Scnd = Saldo de capital neto diario
- i% = Tasa de interés corriente anual (Ejemplo)
- N= Número de días sin modificación del Scnd

#### **Ejemplo 3:**

Icd al 04/04/2017 = 10616.14 \*(35%/ 365)\*1 =10.18 Icd al 14/04/2017 = 15616.14\*(35%/ 365)\*1= 14.97

Nota: *La tasa de interés utilizada es únicamente para ejemplificar el cálculo. Le invitamos a revisar su tasa de interés pactada en el contrato de Tarjeta de crédito.*

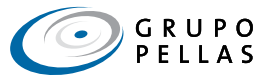

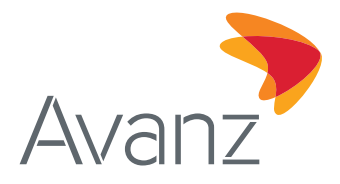

#### **4- Cálculo del monto de interés moratorio**

**Supuesto:** El cliente no hace su pago en la fecha límite de pago definida en el segundo estado de cuenta 02/06/2017. La fecha de corte del tercer estado de cuenta correspondiente a las operaciones de mayo del 2017 es el 3/06/2017.

#### **Fórmula:**

Imd = [(Sncp x A%) x (Im% / 365) x Nm]

#### **Donde:**

- Imd = Interés moratorio diario
- Scnp = Saldo neto de capital a la fecha de corte no pagado
- Im% = Tasa de interés moratoria anual; (es el 50% de la tasa de interés corriente pactada)
- Nm = Días entre la fecha límite de pago del corte anterior y la fecha de corte del próximo estado de cuenta
- A% = Porcentaje de capital no financiado (Resultado de dividir 100 entre el plazo seleccionado en su TC)

#### **5- Intereses corrientes por capital vencido**

Nota: *Este monto será cobrado solo en caso de que el cliente incurra en mora.*

#### **Fórmula:**

Iccv= [(Scnp x A%) x (I% / 365) x Nm]

#### **Donde:**

- Iccv = Interés corriente por capital vencido
- Scnp = Saldo neto de capital a la fecha de corte no pagado
- i% = Tasa de interés corriente anual (Ejemplo)
- Nm = Días entre la fecha límite de pago del corte anterior y la fecha de corte del próximo estado de cuenta.
- A% = Porcentaje de capital no financiado (Resultado de dividir 100 entre el plazo seleccionado en su TC)

#### **6- Cálculo del cargo por mora**

Nota: *Este monto será cobrado solo en caso de que el cliente incurra en mora.*

#### **Fórmula:**

 $Cm = 1$ md+Iccv

#### **Ejemplo 6:**

Cm= (11089.60\*5%)\*(17.5%/365)\*2+(11089.60\*5%)\*(35%/365)\*2

registrados en el tercer estado de cuentas con fecha de corte del 3 de

Nota: Los C\$ 1.60 corresponden al cargo por mora que serán

junio del 2017 (solo si el cliente incurre en la mora).

Cm= 1.60

#### **Donde:**

Imd = Intereses moratorios diarios

Iccv = Intereses corrientes por capital vencido

**Ejemplo 5:** Imd = (11089.60\*5%)\*(35%/365)\*2= 1.06

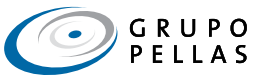

# **Ejemplo 4:**

Imd = (11089.60\*5%)\*(17.5%/365)\*2= 0.53

Nota: *La tasa de interés moratoria utilizada es únicamente para ejemplificar el cálculo. Le invitamos a revisar su tasa de interés moratoria en la Tabla de costos de TC.*

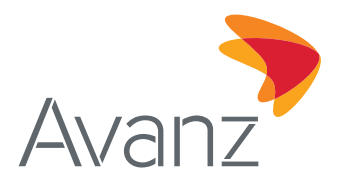

#### **7- Honorario por cobro extrajudicial**

Nota: *Este monto será cobrado solo en caso de que el cliente incurra en mora.*

#### **Fórmula:**

HmCej= 1% X Scnp

#### **Donde:**

HmCej = Honorario mensual por cobro extrajudicial.

Scnp = Saldo neto de capital a la fecha de corte no pagado

#### **8- Cálculo de monto de comisión por retiro en efectivo en ventanilla o cajero automático**

#### **Fórmula:**

 $C = T \times C\%$ 

**Ejemplo 8:**

**Ejemplo 7:**

HmCej= 1% x C\$ 11,089.60 =110.89

C del 10/04/2017 = C\$ 5,000.00 x 4 % = C\$200

#### **Donde:**

- C = Comisión de la transacción o por cobro de gestiones administrativas
- T = Monto de la transacción
- c% = Tasa de la comisión por retiro en efectivo

#### **9- Cálculo del pago mínimo**

#### **Fórmula:**

 $Pm = (A\% \times Snc) + MDVc + lcc + Imc + Oc$ 

**Ejemplo 9:** PM= (5% x C\$ 10,850.00) + C\$ 39.60 + C\$ 112.01+ C\$200.00 PM= C\$894.11

#### **Donde:**

Pm = Pago mínimo

- Snc = Saldo de capital neto a la fecha de corte
- MDVc =Mantenimiento de valor acumulado a la fecha de corte
- Icc = Monto de intereses corrientes acumulados a la fecha de corte
- Imc = Monto de intereses moratorios a la fecha de corte
- Oc = Comisiones y Otros cargos administrativos
- A% = Porcentaje de capital no financiado (Resultado de dividir 100 entre el plazo seleccionado en su TC)

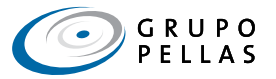

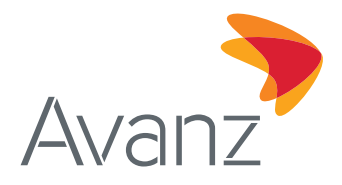

#### **10- Cálculo del pago de contado**

**Supuesto:** El cliente realiza el pago de contado antes de la fecha a bonificar

# **Ejemplo 10:**

Pc=  $10,616.14 - 10,616 + (5,000 + 850 + 3,500$ + 1,500) + 39.60 + 200

Pc= C\$ 11,089.60

**Fórmula:**  $Pc = Sa - P + C + MDV + Icd + Oc + Imd$  (si existiese)

#### **Donde:**

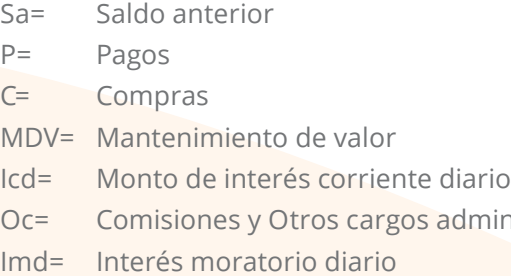

#### **11- Intereses corrientes bonificables:**

**Supuesto:** El cliente en el ciclo del corte de su tarjeta hizo una compra por C\$5,000.00 el 10/04/2017, C\$850.00 el 20/04/2017, C\$3.500.00 el 23/04/2017 y C\$1,500 el 28/04/2017, por lo cual se le genera intereses corrientes bonificables que si paga de contado en su próximo estado de cuenta antes de la fecha de bonificar, estos intereses no serán cobrados.

inistrativos

**Fórmula:** Icdb = Snd  $\times$  (1% / 365)  $\times$  N

#### **Donde:**

Icdb = Monto de interés corriente bonificable diario

Snd = Saldo de capital neto diario

i% = Tasa de interés corriente anual

n = Número de días sin modificación del Snd

#### **Ejemplo 11:**

Icdb al 19/04/2017 = 5000\*(35%/ 365)\*10 = 47.95 Icdb al 22/04/2017 = 5850\*(35%/ 365)\*3 = 16.83 Icdb al 27/04/2017 = 9350\*(35%/ 365)\*5 = 44.83 Icdb al 03/05/2017 = 10850\*(35%/ 365)\*6 =62.42

lcdb del 10/04/2017 al 03/05/2017 = 172.03 (sumatoria)

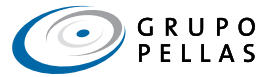

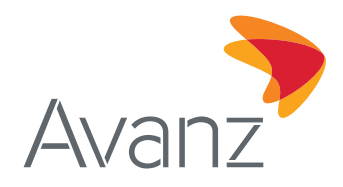

#### **Anexo 2:** Tabla de cálculos por fecha

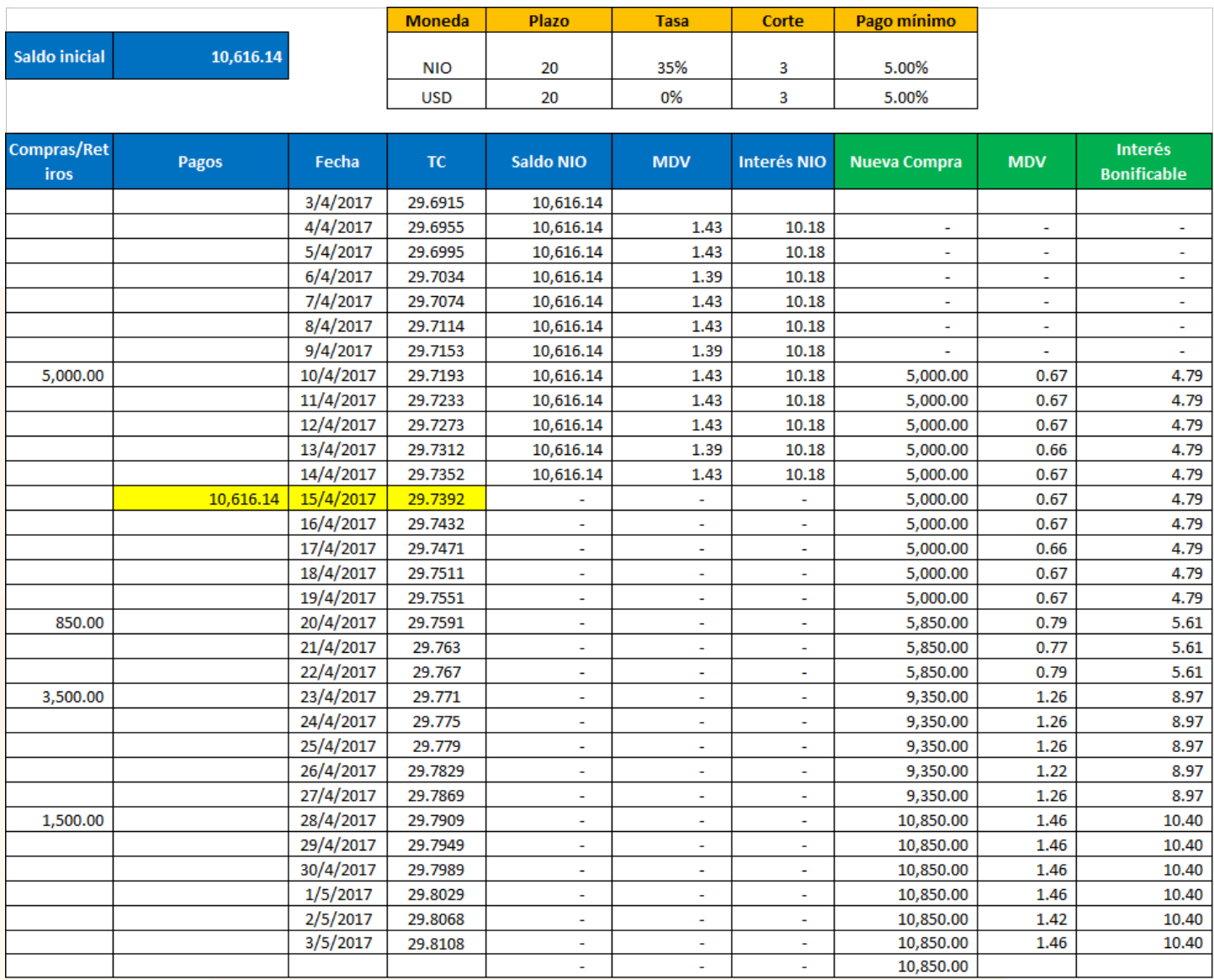

# **RESUMEN:**

**Capital C\$10,850.00**<br>MDV C\$ 39.60 MDV C\$ 39.60<br> **Total C\$10,889.60** Comisión x retiro C\$ 200.00<br>Pago mínimo C\$ 894.08 **Pago mínimo C\$ 894.08** Interés Bonificable **Pago de Contado C\$11,089.60** 

**Total C\$10,889.60** I Bonificable anterior Es 0, porque el cliente canceló el total del E.C anterior antes de la fecha para bonificar<br>Comisión x retiro (C\$ 200.00)

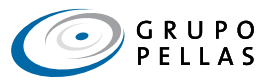

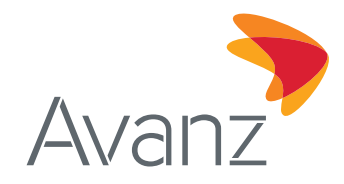

# **Ver Anexo 3:** Resultado de los cálculos nos da el segundo Estado de cuenta de abril 2017

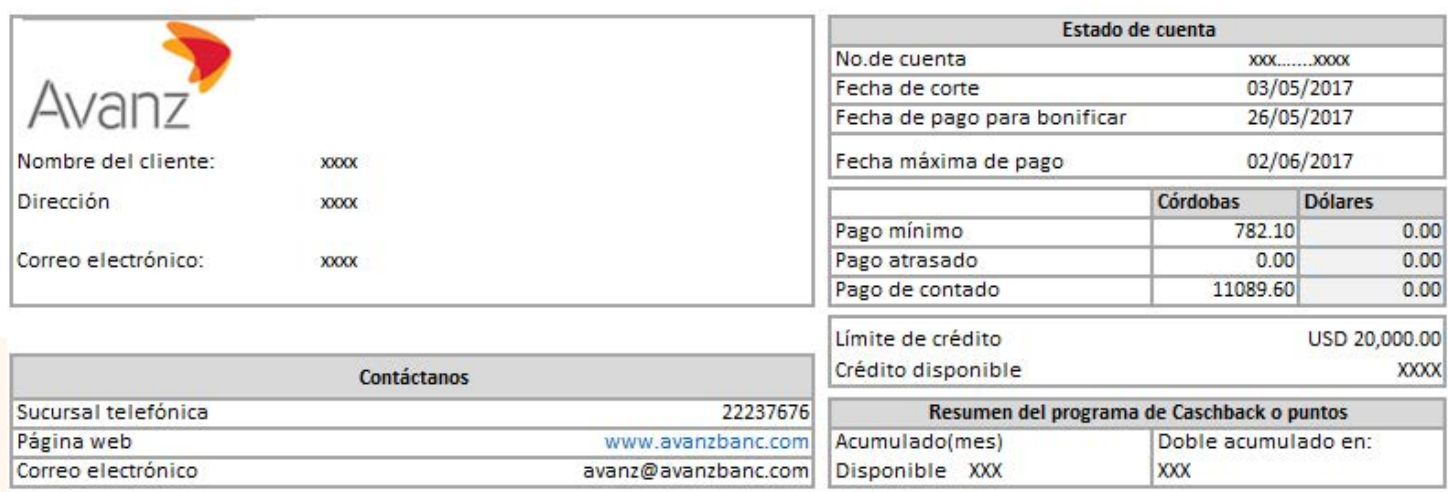

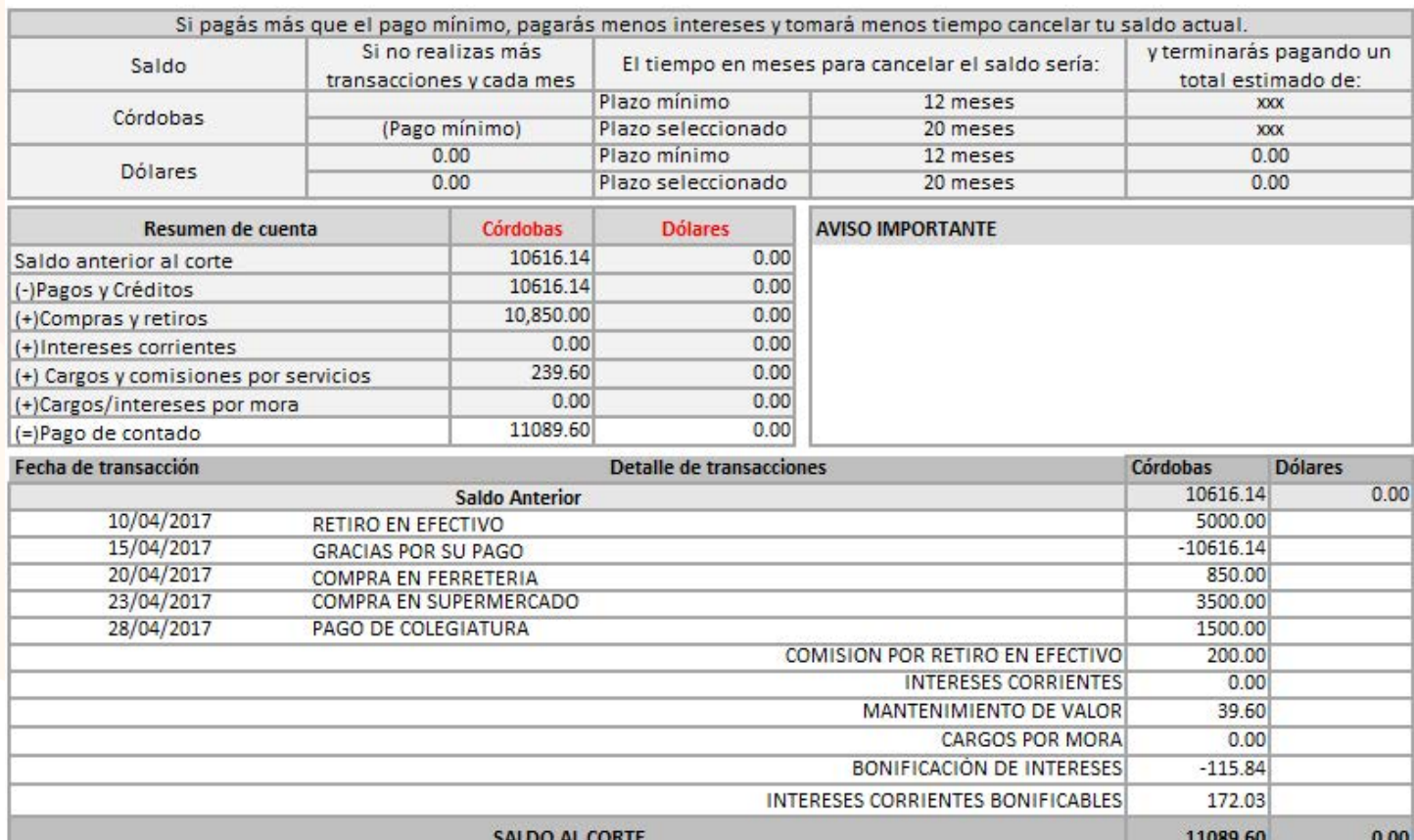

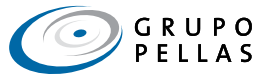